государственное бюджетное общеобразовательное учреждение Самарской области средняя общеобразовательная школа №4 п.г.т. Безенчук муниципального района Безенчукский Самарской области

Рассмотрено на заседании ШМО ГБОУ СОШ №4 Протокол № 1 от «25» августа 2018 г.

数

Проверено Заместитель директора по УВР Е.Б. Демидова

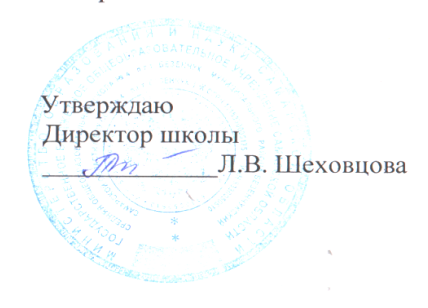

# Рабочая программа

по информатике

6 класс

Авторы: учителя информатики Быстрова Наталья Ивановна Бекетова Маргарита Валентиновна

Безенчук, 2018

# **Пояснительная записка**

# к рабочей программе

Настоящая рабочая программа «Информатика» разработана в соответствии с требованиями ФГОС ООО, федеральным перечнем учебников от 31.03.2014 №253, требованиями Основной образовательной программы ГБОУ СОШ №4 п.г.т.Безенчук и ориентирована на работу по учебно-методическому комплекту:

- **Учебник** «Информатика», 6 класс. Матвеева Н.В., Челак Е.Н., Конопатова Н.К., Панкратова Л.П., Нурова Н.А., БИНОМ, 2014.
- **Рабочая тетрадь** для 6 класса», Матвеева Н.В., Челак Е.Н., Конопатова Н.К., Панкратова Л.П., Нурова Н.А., БИНОМ, 2014.
- **Методическое пособие для учителя**. «Уроки информатики в 5-7 классах», Матвеева Н.В., Челак Е.Н., Конопатова Н.К., Панкратова Л.П., Нурова Н.А., БИНОМ, 2014.
- **Электронное пособие**. CD-диски, содержащие учебные и развивающие задания к курсу.

Учебник «ИНФОРМАТИКА» для 6 класса автора Босовой Л.Л. разработан с учѐтом целенаправленного формирования и развития универсальных учебных действий. Это определяется их структурой, содержанием, системой заданий и практических работ.

В учебнике представлена логика обучения пропедевтическому курсу информатике и ИКТ в 6 классе, которая отражает идею о том, что данный этап является наиболее благоприятным для формирования инструментальных (операциональных) ресурсов развития личности, что позволяет достичь метапредметных образовательных результатов (на определѐнном уровне) на базе информатики и информационных технологий. Рабочая программа по «Информатике» для обучающихся 6 класса составлена в соответствии с нормативными документами:

ФГОС основного общего образования (утвержден приказом от 17 декабря 2010 года №1897 (зарегистрирован Минюстом России 01 февраля 2011 года №19644).

В основу курса для 5-6 классов положены следующие принципы:

 Целостность и непрерывность, означающие, что данная ступень является важным звеном единой общешкольной подготовки по информатике и информационным технологиям. Научность в сочетании с доступностью, строгость и систематичность изложения (включение в содержание фундаментальных положений современной науки с учетом возрастных особенностей обучаемых).

- Практико-ориентированность, обеспечивающая отбор содержания, направленного на решение простейших практических задач планирования деятельности, поиска нужной информации, инструментирования всех видов деятельности на базе общепринятых средств информационной деятельности, реализующих основные пользовательские возможности информационных технологий. При этом исходным является положение о том, что компьютер может многократно усилить возможности человека, но не заменить его.
- Принцип дидактической спирали как важнейший фактор структуризации в методике обучения информатике: вначале общее  $\bullet$ знакомство с понятием с учетом имеющегося опыта обучаемых, затем его последующее развитие и обогащение, создающее предпосылки для научного обобщения в старших классах.
- Принцип развивающего обучения (обучение ориентировано не только на получение новых знаний в области информатики и  $\bullet$ информационных технологий, но и на активизацию мыслительных процессов, формирование и развитие у школьников обобщенных способов деятельности, формирование навыков самостоятельной работы).

# Пели и залачи курса

Изучение предмета в 6 классах направлено на достижение следующих иелей:

- формирование общеучебных умений и навыков на основе средств и методов, в том числе овладение умениями работать с различными видами информации, самостоятельно планировать и осуществлять индивидуальную и коллективную информационную деятельность, представлять и оценивать ее результаты;
- пропедевтическое (предварительное, вводное, ознакомительное) изучение понятий основного курса школьной информатики,  $\bullet$ обеспечивающее целенаправленное формирование общеучебных понятий, таких как «объект», «система», «модель», «алгоритм» и др.;
- воспитание ответственного и избирательного отношения к информации; развитие познавательных, интеллектуальных и  $\bullet$ творческих способностей учащихся.

В 6 классе необходимо решить следующие задачи:

- показать учащимся роль информации и информационных процессов в их жизни и в окружающем мире;  $\bullet$
- организовать работу в виртуальных лабораториях, направленную на овладение первичными навыками исследовательской  $\bullet$ деятельности, получение опыта принятия решений и управления объектами с помощью составленных для них алгоритмов;
- организовать компьютерный практикум, ориентированный на: формирование умений использования средств  $\bullet$ информационных и коммуникационных технологий для сбора, хранения, преобразования и передачи различных видов информации (работа с текстом и графикой в среде соответствующих редакторов); овладение способами и методами

освоения новых инструментальных средств; формирование умений и навыков самостоятельной работы; стремление использовать полученные знания в процессе обучения другим предметам и в жизни;

 создать условия для овладения основами продуктивного взаимодействия и сотрудничества со сверстниками и взрослыми: умения правильно, четко и однозначно формулировать мысль в понятной собеседнику форме; умения выступать перед аудиторией, представляя ей результаты своей работы с помощью средств ИКТ.

# **Структура программы**

Программа рассчитана 34 часов в год (1 час в неделю). Программа содержит перечень объѐма обязательных теоретических знаний по предмету, тематическое планирование.

# **ПЛАНИРУЕМЫЕ РЕЗУЛЬТАТЫ**

#### **Личностные результаты:**

- широкие познавательные интересы, инициатива и любознательность, мотивы познания и творчества; готовность и способность учащихся к саморазвитию и реализации творческого потенциала в духовной и предметно-продуктивной деятельности за счет развития их образного, алгоритмического и логического мышления;
- готовность к повышению своего образовательного уровня и продолжению обучения с использованием средств и методов;
- интерес к предмету, стремление использовать полученные знания в процессе обучения другим предметам и в жизни;
- способность увязать учебное содержание с собственным жизненным опытом и личными смыслами;
- готовность к самостоятельным поступкам и действиям, принятию ответственности за их результаты; готовность к осуществлению индивидуальной и коллективной информационной деятельности;
- способность к избирательному отношению к получаемой информации за счет умений ее анализа и критичного оценивания; ответственное отношение к информации с учетом правовых и этических аспектов ее распространения;
- развитие чувства личной ответственности за качество окружающей информационной среды;
- способность и готовность к принятию ценностей здорового образа жизни за счет знания основных гигиенических, эргономических и технических условий безопасной эксплуатации средств ИКТ.

## **Метапредметные результаты:**

 владение умениями организации собственной учебной деятельности, включающими: целеполагание как постановку учебной задачи на основе соотнесения того, что уже известно, и того, что требуется установить; планирование – определение последовательности промежуточных целей с учетом конечного результата, разбиение задачи на подзадачи, разработка последовательности и структуры действий, необходимых для достижения цели при помощи фиксированного набора средств; прогнозирование – предвосхищение результата; контроль – интерпретация полученного результата, его соотнесение с имеющимися данными с целью установления соответствия или несоответствия (обнаружения ошибки);

коррекция – внесение необходимых дополнений и корректив в план действий в случае обнаружения ошибки; оценка – осознание учащимся того, насколько качественно им решена учебно-познавательная задача:

- владение основными универсальными умениями информационного характера: постановка и формулирование проблемы;  $\bullet$ поиск и выделение необходимой информации, применение методов информационного поиска; структурирование и визуализация информации; выбор наиболее эффективных способов решения задач в зависимости от конкретных условий; самостоятельное создание алгоритмов деятельности при решении проблем творческого и поискового характера;
- владение основами продуктивного взаимодействия и сотрудничества со сверстниками и взрослыми: умение правильно,  $\bullet$ четко и однозначно сформулировать мысль в понятной собеседнику форме; умение осуществлять в коллективе совместную информационную деятельность, в частности при выполнении проекта; умение выступать перед аудиторией, представляя ей результаты своей работы с помощью средств ИКТ; использование коммуникационных технологий в учебной деятельности и повседневной жизни.

## Предметные результаты:

- понимать и правильно применять на бытовом уровне понятия «информация», «информационный объект»;
- различать виды информации по способам её восприятия человеком, по формам представления на материальных носителях;
- приводить простые жизненные примеры передачи, хранения и обработки информации в деятельности человека, в живой природе, обществе, технике;
- приводить примеры информационных носителей;
- иметь представление о способах кодирования информации;
- уметь кодировать и декодировать простейшее сообщение:  $\bullet$
- определять устройства компьютера, моделирующие основные компоненты информационных функций человека;  $\bullet$
- различать программное и аппаратное обеспечение компьютера;  $\bullet$
- запускать программы из меню Пуск;  $\bullet$
- уметь изменять размеры и перемещать окна, реагировать на диалоговые окна;  $\bullet$
- вводить информацию в компьютер с помощью клавиатуры и мыши;
- уметь применять текстовый редактор для набора, редактирования и форматирования простейших текстов;  $\bullet$
- уметь применять простейший графический редактор для создания и редактирования рисунков;  $\bullet$
- уметь выполнять вычисления с помощью приложения Калькулятор;  $\bullet$
- знать о требованиях к организации компьютерного рабочего места, соблюдать требования безопасности и гигиены в работе со средствами ИКТ.

# **Место предмета в базисном учебном плане**

В соответствии с учебным планом программой предусмотрено изучение предмета 1 час в неделю (34 учебных часа в год).

Программа содержит перечень обязательных теоретических знаний по предмету, тематическое планирование, список методических материалов для учителя и учебных материалов для учащихся, а также перечень практических работ.

### **Учебно-тематический план**

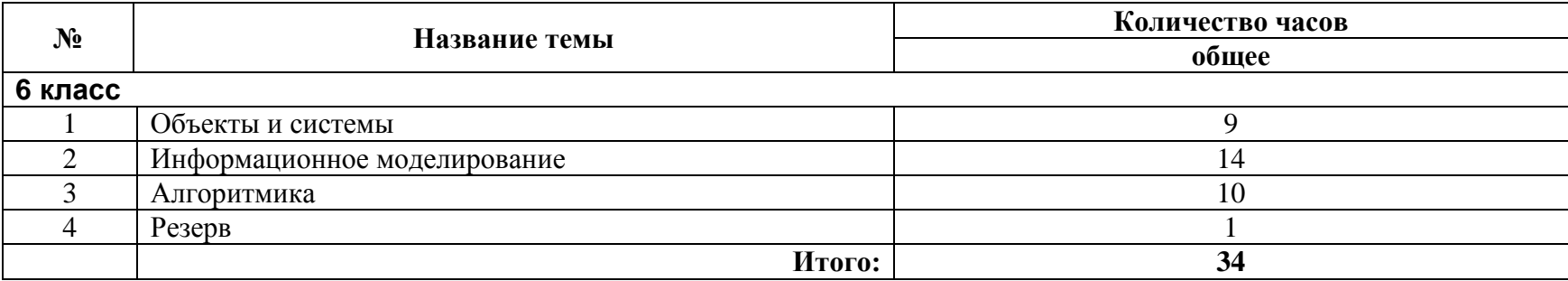

#### **Основное содержание**

ПК - универсальная машина для работы с информацией. Файлы и папки.

Системы счисления. Двоичная система счисления. Перевод двоичных чисел в десятичную СС.

Тексты в памяти ПК. Кодирование текстовой информации.

Создание документов в ТП Word. Растровое кодирование графических объектов.

Векторное кодирование графических объектов.

Единицы измерения информации. Информация и знания.

Чувственное познание окружающего мира. Понятие как форма мышления.

Обработка информации. Содержание и объем понятия. Отношения тождества, пересечения и подчинения.

Определение понятия. Классификация. Суждение как форма мышления. Умозаключение как форма мышления

Что такое алгоритм. Формы записи алгоритмов. Линейные алгоритмы.

Алгоритмы с ветвлениями. Циклические алгоритмы. Систематизация информации..

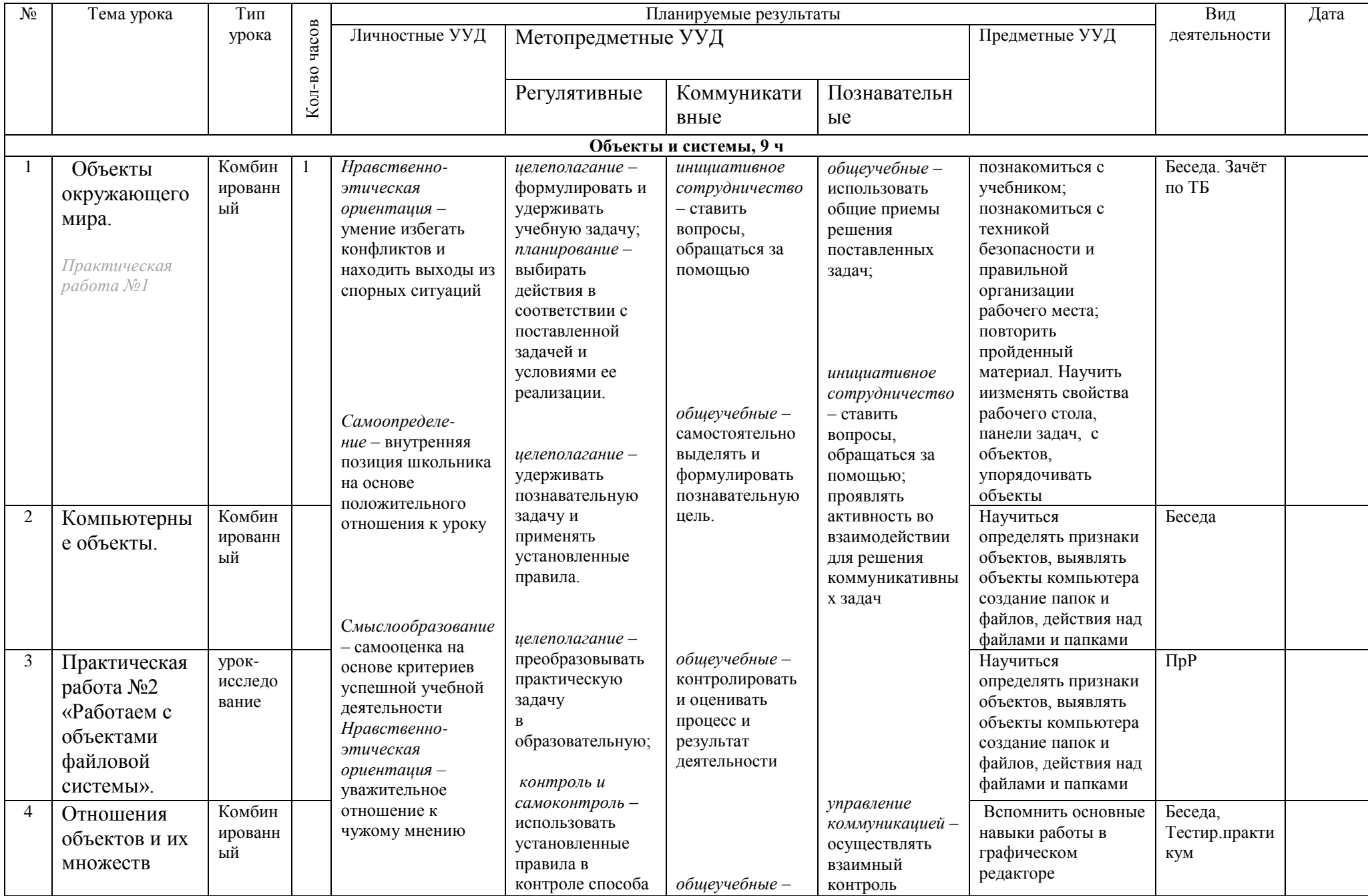

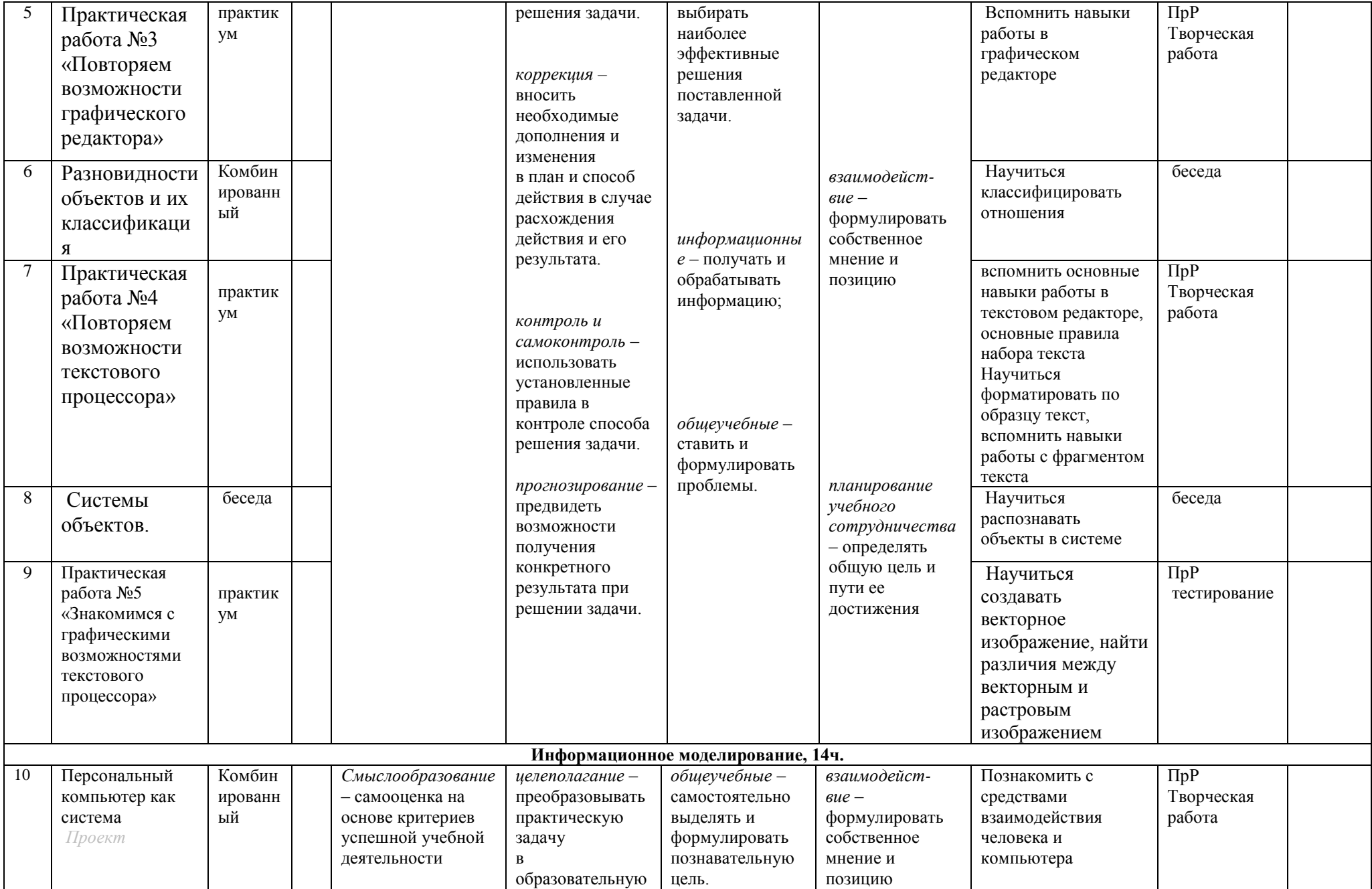

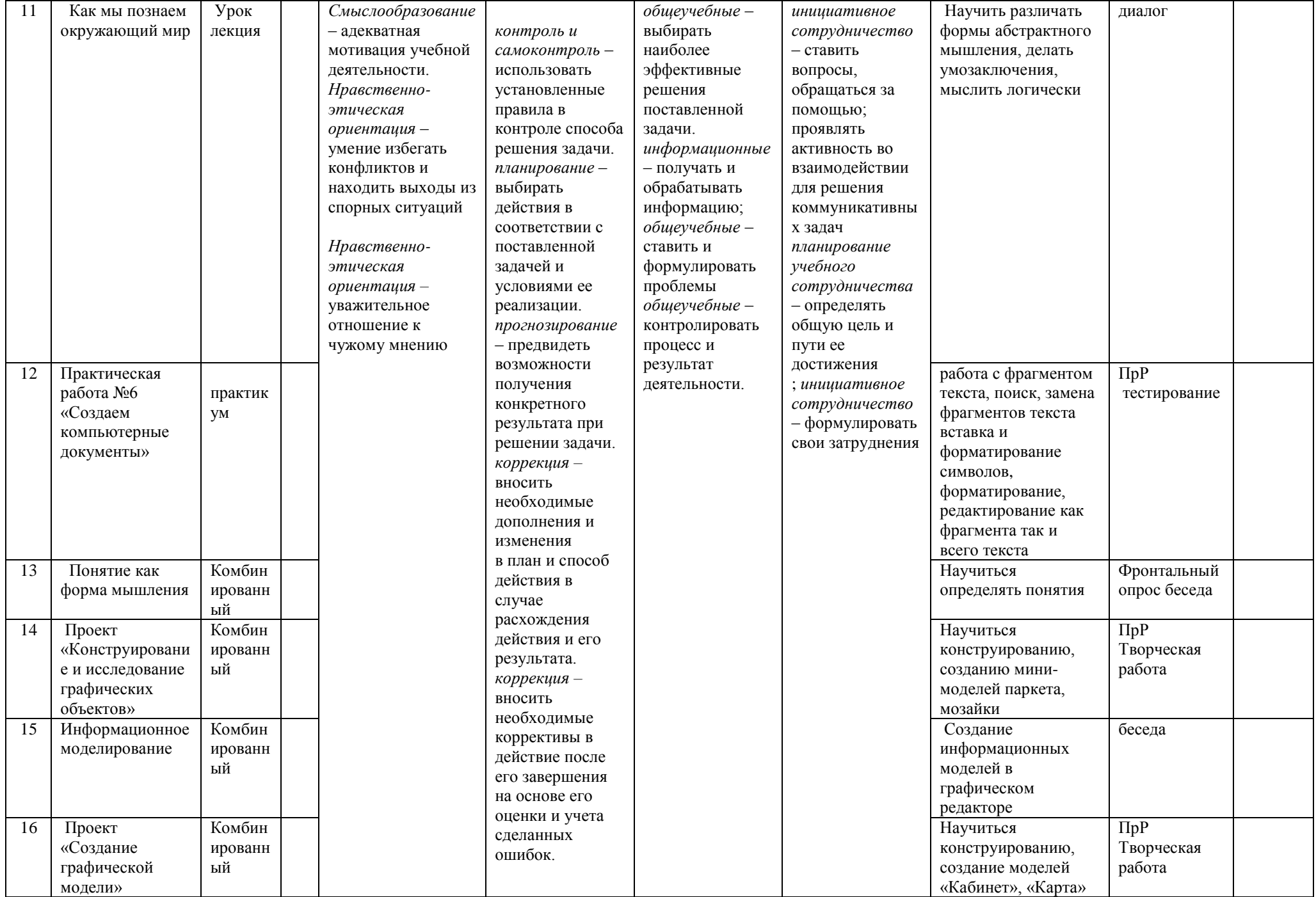

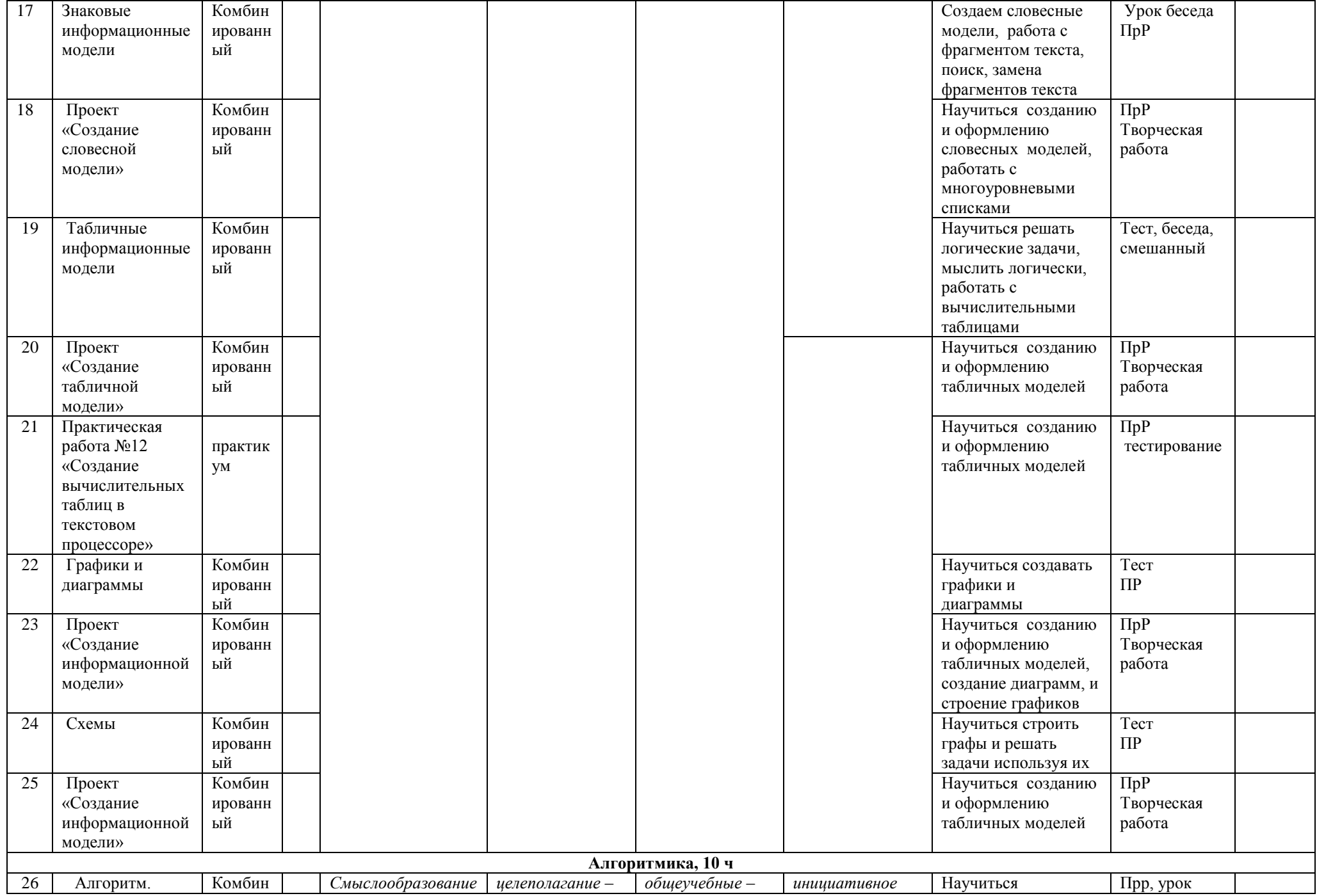

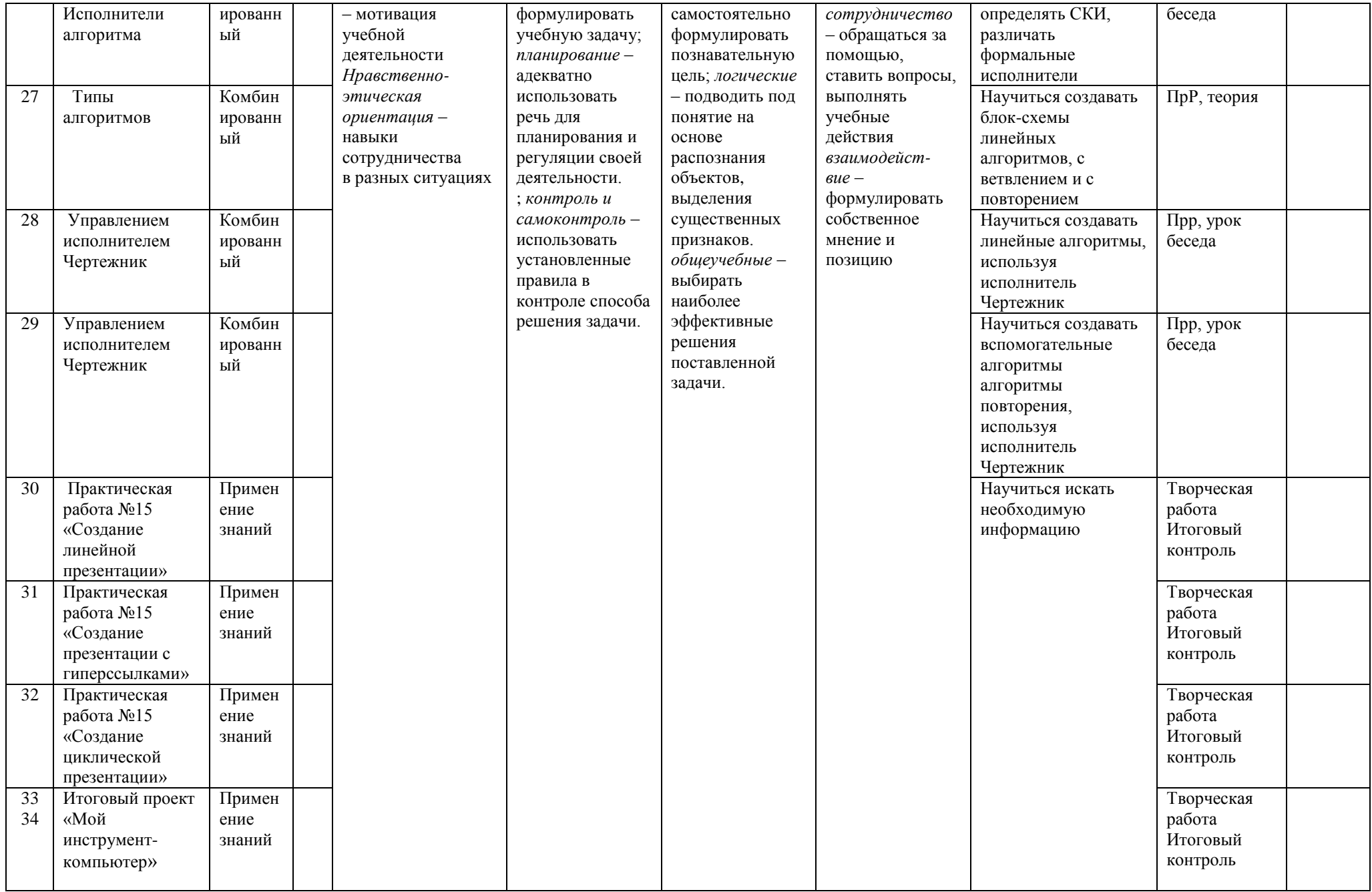

**Формы организации учебного процесса:** *индивидуальные, групповые, индивидуально-групповые, фронтальные, практикумы.* **Формы контроля ЗУН (ов):** *наблюдение, беседа, фронтальный опрос, опрос в парах, контрольная работа, практикум.*

## **Ожидаемые результаты.**

В результате изучения данного курса в третьем классе школьник: *научится:*

*- приводить примеры передачи, хранения и обработки информации в деятельности человека, живой природе, обществе и технике;*

- *- раскрывать свойства информации на примерах;*
- *- представлять принципы кодирования информации;*
- *- кодировать и декодировать простейшее сообщение;*
- *- включать, выключать и перезагружать компьютер, работать с клавиатурой и мышью;*
- *- вводить информацию в компьютер с помощью клавиатуры и мыши;*
- *- соблюдать правила ТБ;*
- *- различать устройства ввода и вывода;*
- *- записывать/считывать информацию с любых носителей;*
- *- работать с различными операционными системами;*
- *- работать с окнами в операционной системе с графическим интерфейсом (перемещать, изменять размеры, свертывать, развертывать, закрывать, открывать);*
- *- изменять размеры и перемещать окна, реагировать на диалоговые окна;*
- *- применять текстовый редактор для набора, редактирования и форматирования простейших текстов;*

*узнает:* 

- *- предмет информатики и основные области деятельности человека, связанные с ее применением;*
- *- виды информации и ее свойства;*
- *- принцип дискретного (цифрового) представления информации;*
- *- перевод информации из одной знаковой системы в другую (из текста в таблицу, из аудиовизуального ряда в текст);*
- *- название и функциональное назначение, основные характеристики устройств ПК;*
- *- историю развития вычислительной техники;*
- *- назначение, состав и загрузка операционной системы;*
- *- - приводить примеры информационных носителей;*
- *- представление о способах кодирования информации;*

*- - проверку орфографии;*

- *- технологию вставки различных объектов;*
- *- о требованиях к организации компьютерного рабочего места, соблюдать требования безопасности и гигиены в работе со средствами ИКТ*
- *- правило создания анимации,*

*получит возможность научиться:*

- *- классифицировать информацию по видам;*
- *- применять простейший графический редактор для создания и редактирования рисунков;*
- *- работать с файлами (создавать, копировать, переименовывать, осуществлять поиск);*
- *- создавать, редактировать и формировать документ с использованием разных типов шрифтов и включающий рисунок и таблицу;*
- *- выделять элементы текста;*
- *- проверять орфографию в документе;*
- *- выполнять вычисления с помощью приложения Калькулятор;*
- *- различать виды информации по способам ее восприятия человеком, по формам представления на материальных носителях;*

*- приводить простые жизненные примеры передачи, хранения и обработки информации в деятельности человека, в живой природе, технике;*

*- создавать простейшие анимации.*

#### *получит возможность узнать:*

*устройства компьютера, моделирующие основные компоненты информационных функций человека;*

- *- программное и аппаратное обеспечение компьютера;*
- *- запуск программы из меню Пуск (Меню KDE);*
- *- назначение основных элементов окна графического редактора;*
- *- приемы создания и редактирования изображения;*
- *- основные элементы текста;*
- *- приемы редактирования и форматирования текста;*
- *- операционные системы Linux и Windows.*

# **Критерии оценки устного ответа**

Отметка «5»:

- ответ полный и правильный на основании изученного материала;
- материал изложен в определенной логической последовательности, литературным языком;
- ответ самостоятельный.

Отметка «4»:

- ответ полный и правильный на основании изученного материала;
- материал изложен в определенной логической последовательности, при этом допущены две-три несущественные ошибки, исправленные по требованию учителя.

Отметка «3»:

ответ полный, но при этом допущена существенная ошибка, или неполный, несвязный.

Отметка «2»:

 при ответе обнаружено непонимание учащимся основного содержания учебного материала или допущены существенные ошибки, которые учащийся не смог исправить при наводящих вопросах учителя.

Отметка «1»: отсутствие ответа.

# **Критерии оценки практического задания**

Отметка «5»:

- работа выполнена полностью и правильно, сделаны правильные выводы;
- работа выполнена по плану с учетом техники безопасности.

Отметка «4»:

 работа выполнена правильно с учетом 2-3 несущественных ошибок исправленных самостоятельно по требованию учителя. Отметка «3»:

работа выполнена правильно не менее чем на половину или допущена существенная ошибка.

Отметка «2»:

 допущены две (и более) существенные ошибки в ходе работы, которые учащийся не может исправить даже по требованию учителя.

Отметка «1»: работа не выполнена.\

# **Критерии оценки тестового задания**

- За каждый правильный ответ начисляется 1 балл;
- За каждый ошибочный ответ начисляется штраф в 1 балл;
- За вопрос, оставленный без ответа (пропущенный вопрос), ничего не начисляется

При выставлении оценок желательно придерживаться следующих общепринятых соотношений:

- $50-70\% \langle 3 \rangle$ ;
- 71-85% «4»;
- 86-100%  $\langle 5 \rangle$ .

#### **Перечень учебно-методического и программного обеспечения образовательного процесса**

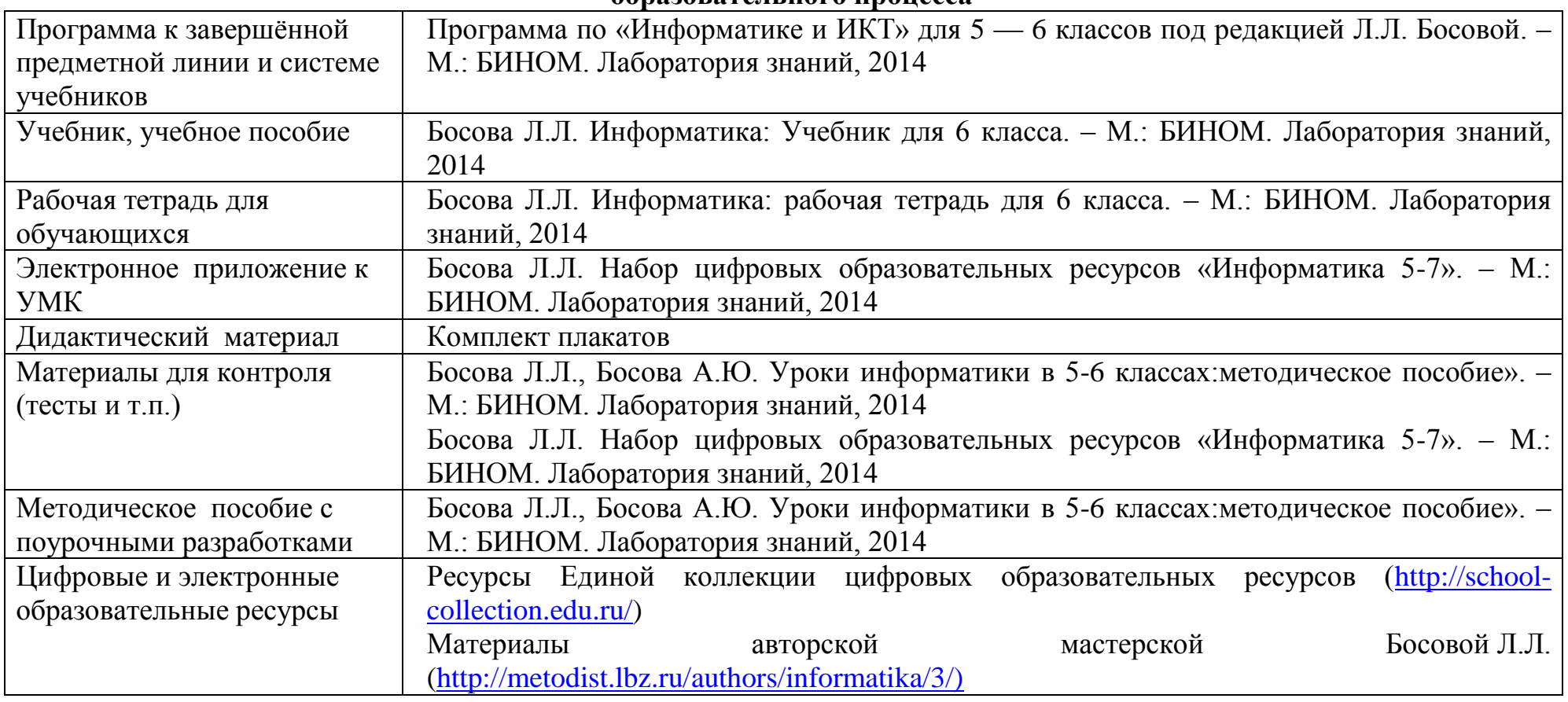

# **Перечень средств ИКТ, используемых для реализации настоящей программы:**

### **Аппаратные средства:**

- мультимедийные ПК;
- локальная сеть;
- глобальная сеть;
- мультимедиапроектро;
- принтер;
- сканер;

# **Программные средства:**

- операционная система Windows и Linux;
- полный пакт офисных приложений Microsoft Office и Open office;
- растровые и векторные графические редакторы;
- архиватор.